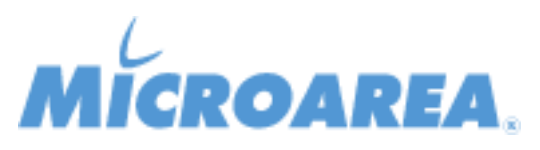

## **Mago4 rel.3.2.1 Data di pubblicazione: 30/06/2021 Migliorie apportate**

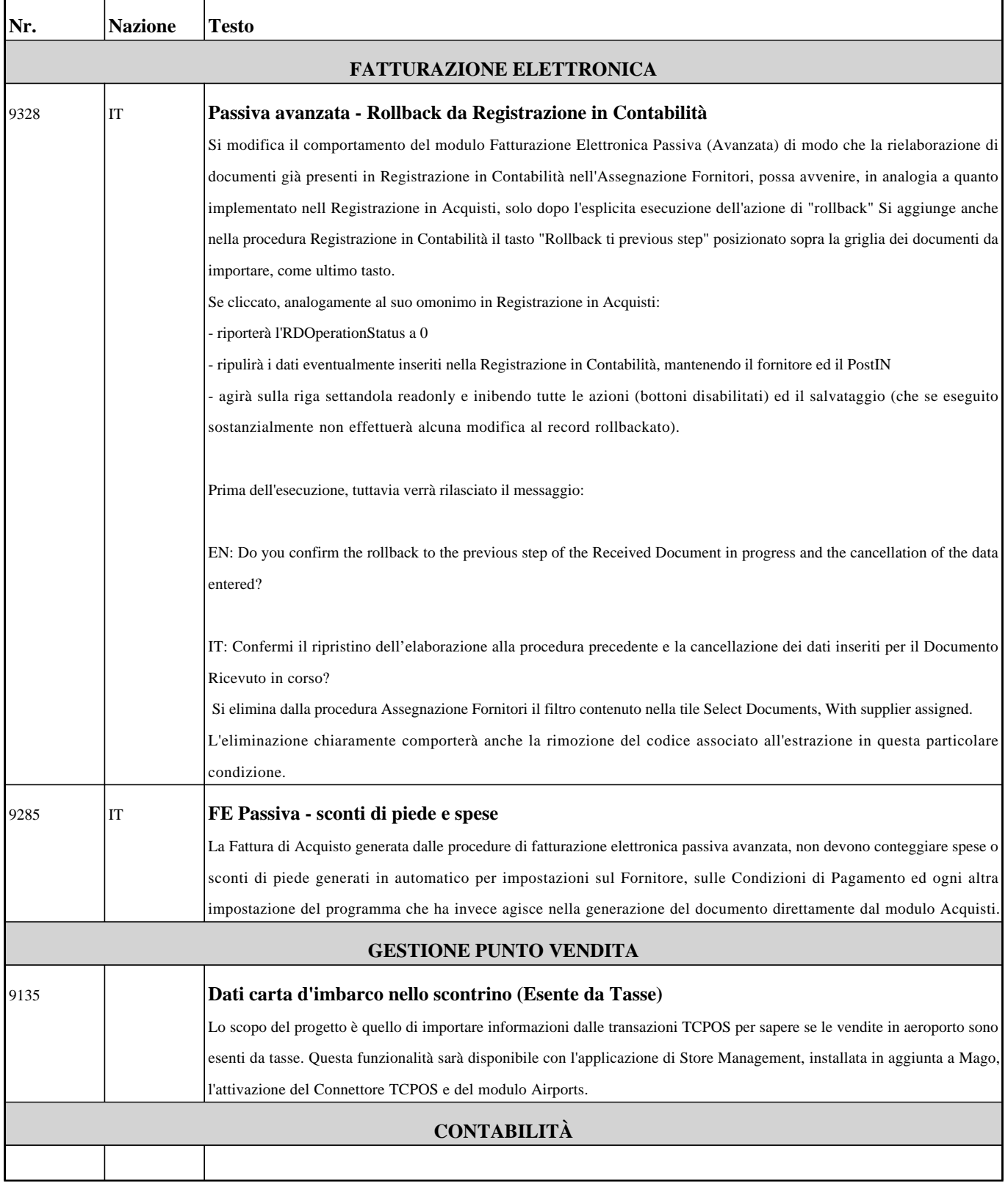

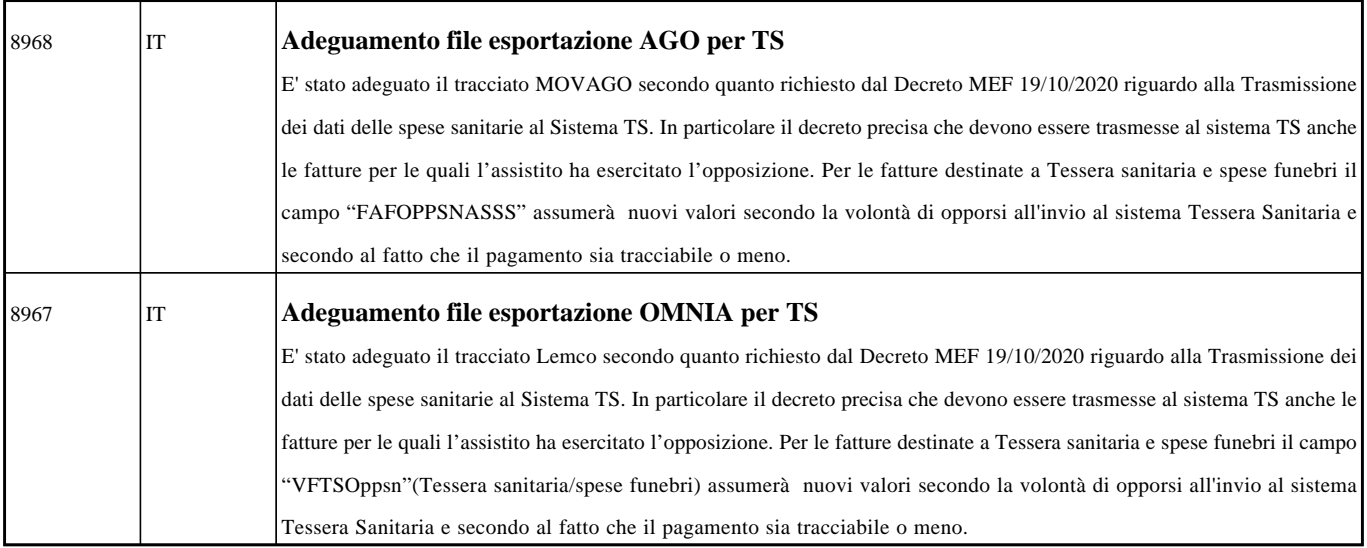